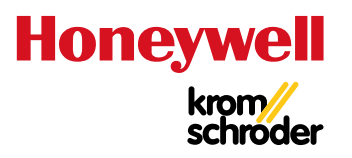

# Capteurs de pression gaz DGS

# • Possibilités de connexion numérique pour les lignes de gaz

- Manomètre et transmetteur de pression en un seul appareil
- Coûts d'installation réduits
- Maintenance prédictive

intelligentes

 $C \in \leq L$ 

- Analyses des tendances/optimisation du système
- Surveillance locale/à distance (Thermal IQ™)
- Conviennent pour l'hydrogène

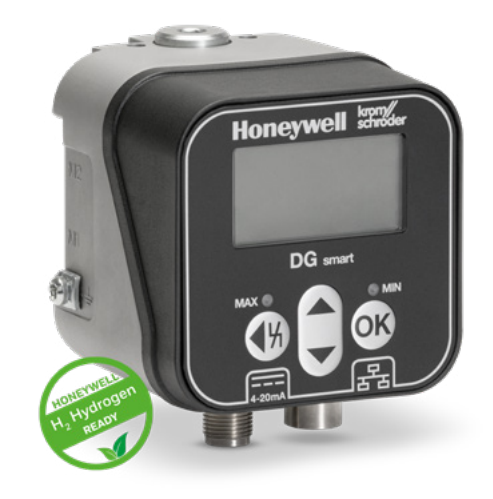

INFORMATION TECHNIQUE

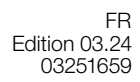

## **Sommaire**

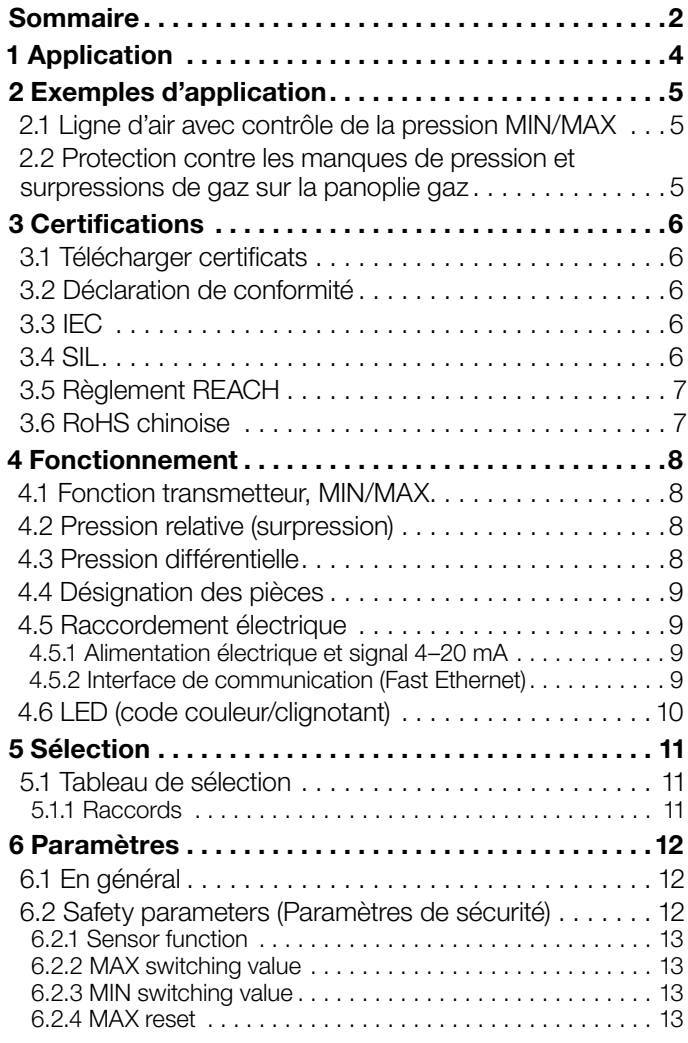

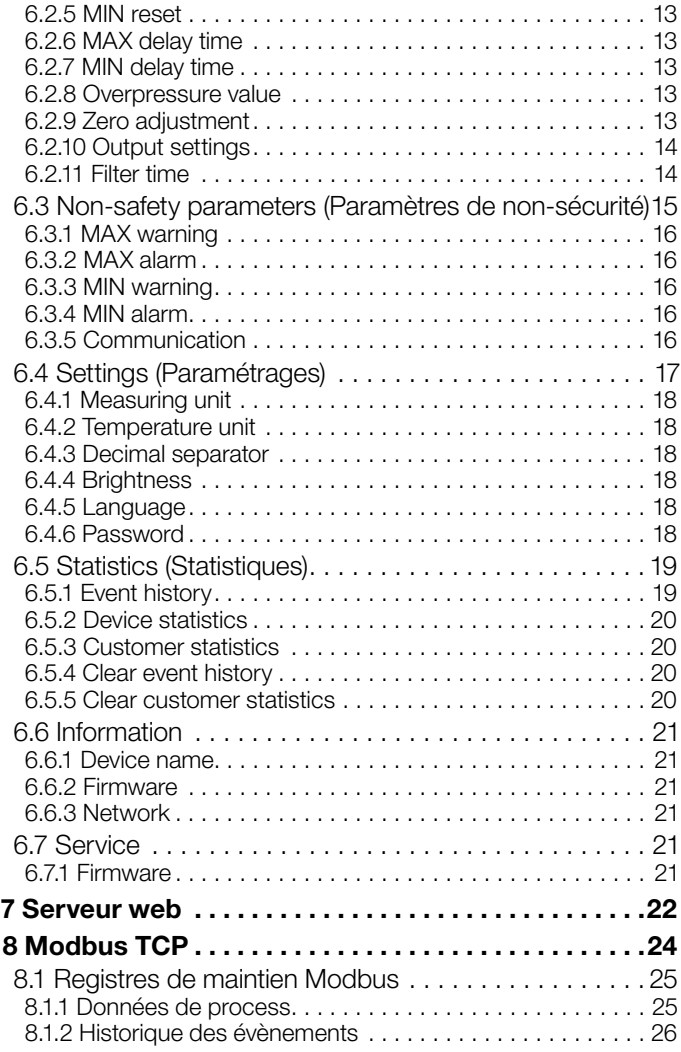

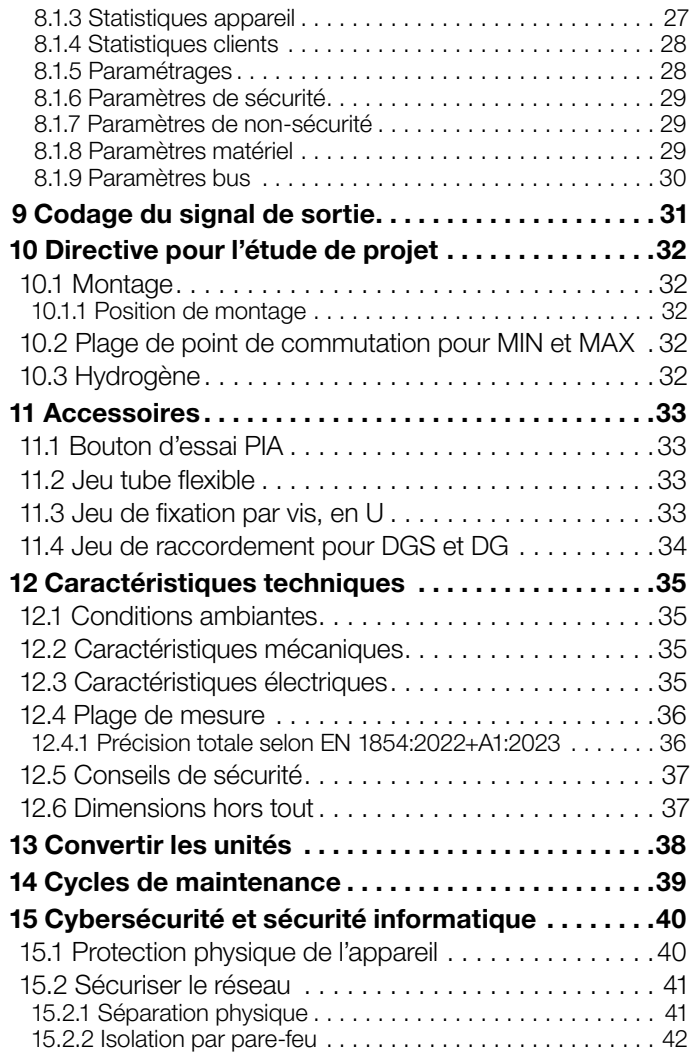

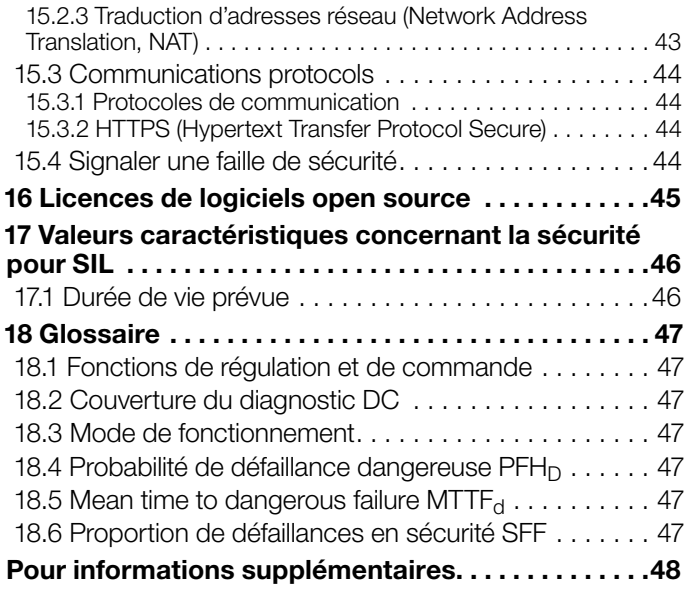

# <span id="page-3-0"></span>1 Application

Le capteur de pression DG smart est un capteur de pression relative et différentielle et surveille la pression MIN/MAX et/ou la pression différentielle pour le gaz, l'air, les fumées ou d'autres gaz non agressifs. Pour les caractéristiques techniques détaillées, voir [page 35 \(12.2 Caractéristiques](#page-34-1)  [mécaniques\)](#page-34-1) et informations sur le choix, voir [page 11](#page-10-1)  [\(5.1 Tableau de sélection\)](#page-10-1).

Le DG smart répond aux exigences actuelles de la norme EN 1854:2022+A1:2023 (classe A et C) et aux normes internationales qui exigent la fonction de sécurité de contrôle MAX/MIN et d'arrêt, voir [page 47 \(18 Glossaire\)](#page-46-1).

En tant que capteur de mesure et transmetteur de pression, le capteur fournit des valeurs de mesure précises et fiables et peut être utilisé pour les applications d'air et de gaz combustibles à basse pression qui nécessitent un contrôle de pression précis et exact.

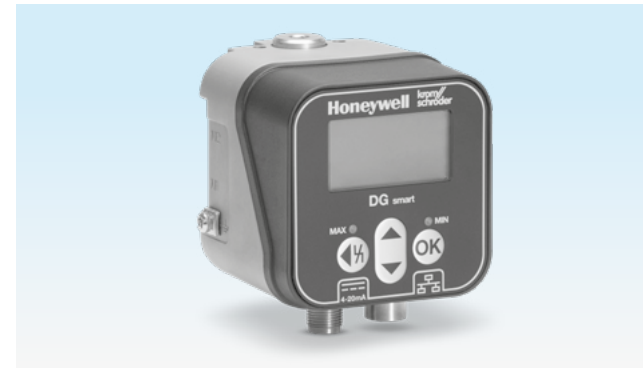

*Interface HMI et affichage par LED*

Les valeurs de pression mesurées peuvent être fournies en temps réel aux systèmes de surveillance via un proto-

cole bus Modbus TCP et une sortie analogique NAMUR 4–20 mA. La transmission de signaux analogiques à un système de commande superposé permet de contrôler la pression en continu.

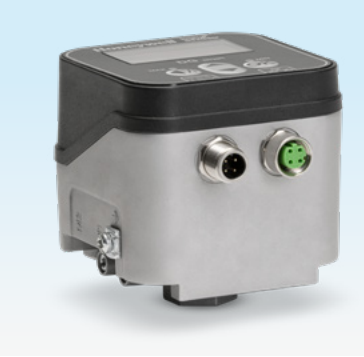

*Alimentation électrique, signal 4–20 mA et interface Ethernet via des connecteurs M12*

Le DG smart peut être utilisé pour la surveillance à distance (par ex. via Thermal IQ™), la surveillance locale ou le contrôle des lignes de production intelligentes prises en charge par un logiciel Scada/Cloud.

La surveillance permanente par le capteur de pression DG smart et la connectivité numérique pour les installations et systèmes en réseau permettent par exemple une maintenance prédictive (predictive maintenance). Cela signifie moins de temps d'arrêt (prévention des mises en sécurité inutiles du système de brûleur).

Le réglage des paramètres via une interface HMI locale ou un serveur web a un effet réducteur sur le temps de mise en service. Le DG smart permet des analyses prédictives pour les tendances ou l'optimisation des systèmes dans les applications de gaz et d'air.

## <span id="page-4-0"></span>2 Exemples d'application

### 2.1 Ligne d'air avec contrôle de la pression MIN/MAX

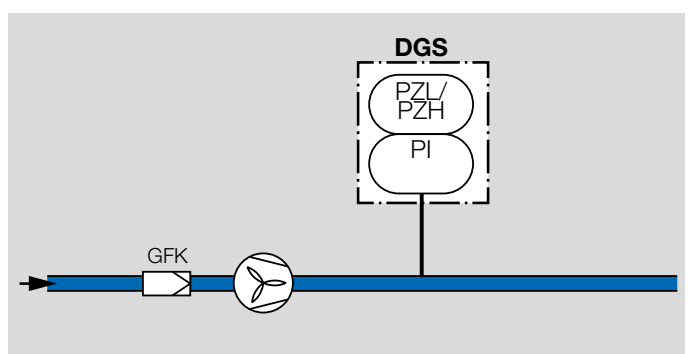

Le contrôle MIN/MAX (PZL, PZH) permet de surveiller la pression statique. En cas de dépassement inférieur ou supérieur de la pression d'air d'alimentation, le ventilateur est activé ou désactivé par la commande.

## 2.2 Protection contre les manques de pression et surpressions de gaz sur la panoplie gaz

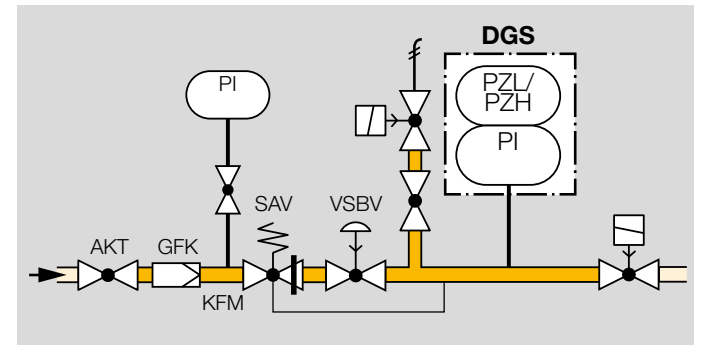

En cas de pression trop faible ou trop élevée (PZL/PZH), le capteur de pression gaz empêche le démarrage ou déclenche une mise en sécurité.

# <span id="page-5-0"></span>3 Certifications

## 3.1 Télécharger certificats

Certificats, voir [www.docuthek.com](https://docuthek.kromschroeder.com/documents/index.php?selclass=20&folder=204010)

## 3.2 Déclaration de conformité

 $\epsilon$ 

En tant que fabricant, nous déclarons que le produitDG smart répond aux exigences des directives et normes citées.

Directives :

- $\bullet$  2014/30/FU FMC
- $\bullet$  2011/65/FU RoHS II
- 2015/863/FU RoHS III

Règlement :

• (EU) 2016/426 – GAR

Normes :

- EN 1854:2022+A1:2023
- FN 60730-1:2016 + A1:2019 + A2:2022
- EN 60730-2-6:2016 + A1:2020
- EN 61508:2010, suitable for SIL 2

Le produit correspondant est conforme au type éprouvé.

La fabrication est soumise au procédé de surveillance selon le règlement (EU) 2016/426 Annex III paragraph 3. Elster GmbH

» Selon l'article 4, paragraphe 3, de la directive sur les équipements sous pression (PED) 2014/68/EU, l'appareil ne relève pas de celle-ci.

### 3.3 IEC

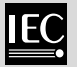

Le produit DG smart est conforme aux normes citées :

- IEC 60730-1:2022
- IEC 60730-2-6:2015 + AMD1:2019

## 3.4 SIL

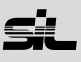

Pour les systèmes jusqu'à SIL 2 selon IEC 61508.

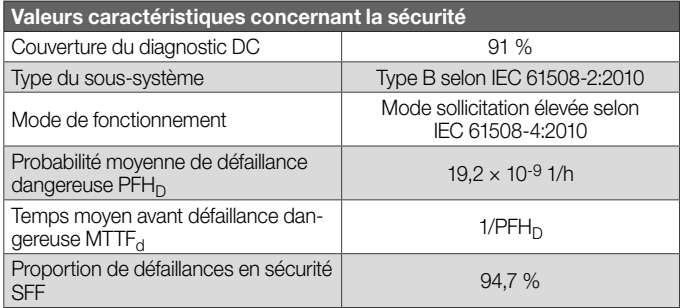

## <span id="page-6-0"></span>3.5 Règlement REACH

L'appareil contient des substances extrêmement préoccupantes qui figurent sur la liste des substances candidates du règlement européen REACH N° 1907/2006. Voir Reach list HTS sur le site [www.docuthek.com](https://docuthek.kromschroeder.com/documents/index.php?selclass=20&folder=2).

## 3.6 RoHS chinoise

Directive relative à la limitation de l'utilisation de substances dangereuses (RoHS) en Chine. Tableau de publication (Disclosure Table China RoHS2) scanné, voir certificats sur le site [www.docuthek.com](https://docuthek.kromschroeder.com/documents/index.php?selclass=20&folder=2).

## <span id="page-7-0"></span>4 Fonctionnement

## 4.1 Fonction transmetteur, MIN/MAX

La pression est saisie par un capteur, traitée et transmise sous forme de valeur analogique à l'écran. La valeur analogique est mise à disposition pour le traitement du signal à la commande superposée.

La fonction transmetteur est sélectionnée comme réglage d'usine. Un paramètre permet d'étendre la fonction au contrôle MIN/MAX, voir le paramètre [Fonction capteur](https://www.kromschroeder.de/marketing/adlatus/techlipedia/out/fr/04/DG_SMART/TI/MAP_TI_DG_SMART_id_map_win_20220119_161540.html#id_mod_win_20230220_133016).

Si la fonction MIN/MAX est paramétrée, les capteurs détectent de petites différences de pression. Si une valeur de commutation MAX ou MIN est atteinte, celle-ci est traitée et communiquée à la commande superposée via un signal fiable de 4–20 mA et/ou un protocole de bus de sécurité.

## 4.2 Pression relative (surpression)

Plage de mesure du capteur de pression relative, voir [page](#page-10-1)  [11 \(5.1 Tableau de sélection\)](#page-10-1).

La mesure de la pression relative permet de surveiller la pression de commutation MIN/MAX, par ex. dans une application de ventilation.

Le capteur de pression relative détecte la différence entre la pression ambiante et le raccord P1 ou P2.

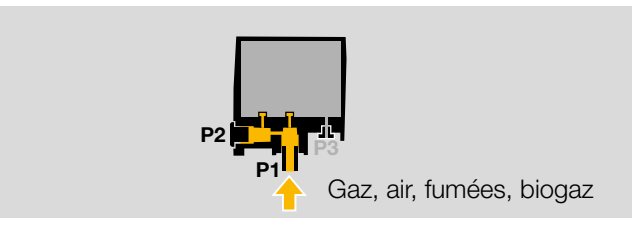

La pression relative est prélevée sur le raccord P1 ou P2. Le raccord non utilisé reste fermé.

## 4.3 Pression différentielle

Plage de mesure du capteur de pression différentielle, voir [page 11 \(5.1 Tableau de sélection\).](#page-10-1)

La mesure de la pression différentielle est utilisée par exemple pour la protection d'un débit d'air ou la surveillance de filtres et de ventilateurs.

Le capteur détecte la différence entre les raccords P1 et P2.

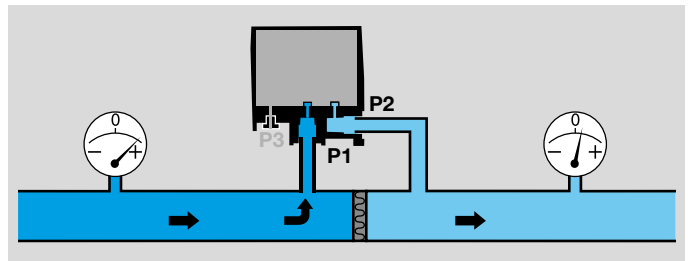

Utiliser le raccord P1 pour la pression absolue (relative) plus élevée, P2 pour la pression plus basse.

### <span id="page-8-0"></span>4.4 Désignation des pièces

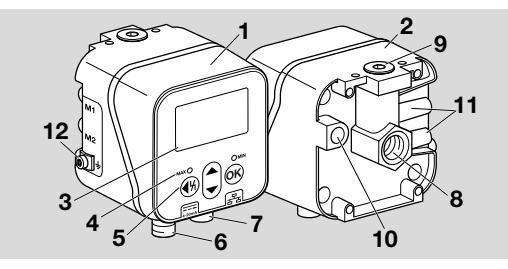

- 1 Bloc supérieur du boîtier
- 2 Bloc inférieur du boîtier
- Afficheur
- Affichage d'état
- Touches d'utilisateur
- Alimentation électrique/signal 4–20 mA
- Ethernet
- 8 P1, raccord gaz/air Rp 1/4 (1/4" NPT)
- P2, raccord gaz/air Rp 1/4 (1/4" NPT)
- Orifice d'évent
- 11 M1, M2, prises de pression
- Borne à vis M4 pour la mise à la terre de l'appareil

## 4.5 Raccordement électrique

#### 4.5.1 Alimentation électrique et signal 4–20 mA

Raccorder la tension d'alimentation 24 V CC via le connecteur M12 (mâle/mâle, 4 pôles, codage A).

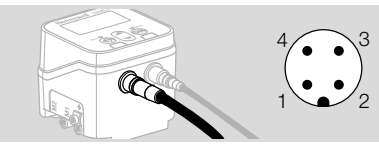

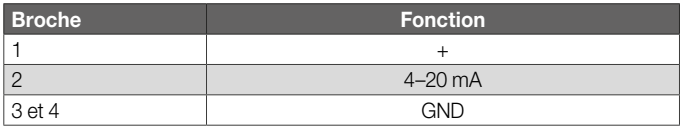

### 4.5.2 Interface de communication (Fast Ethernet)

Raccorder l'Ethernet via le connecteur M12 (femelle/femelle, 4 pôles, codage D).

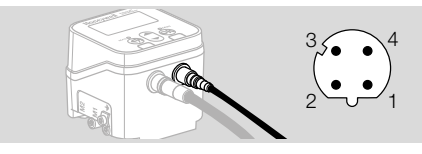

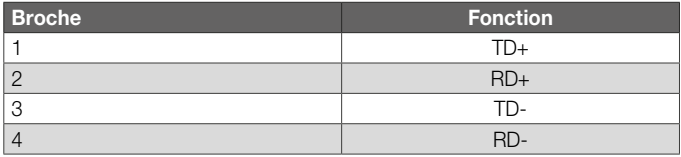

## <span id="page-9-0"></span>4.6 LED (code couleur/clignotant)

Deux LED de couleur changeante indiquent l'état de la fonction MAX/MIN ou un message.

» Si la fonction MAX/MIN est désactivée, les LED restent éteintes en fonctionnement normal.

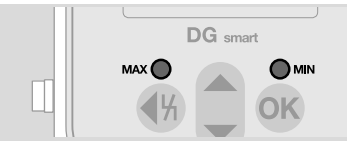

#### Code couleur et clignotant

» Les indications se rapportent à des valeurs qui ont été paramétrées, voir [page 12 \(6 Paramètres\).](#page-11-1)

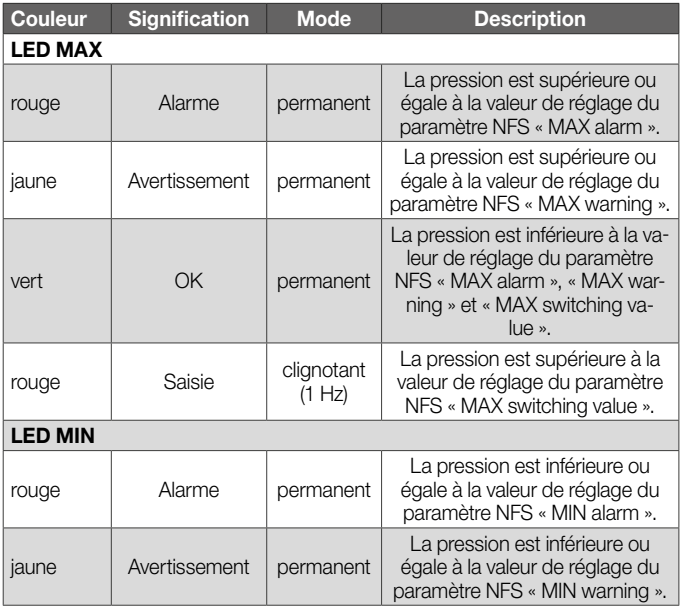

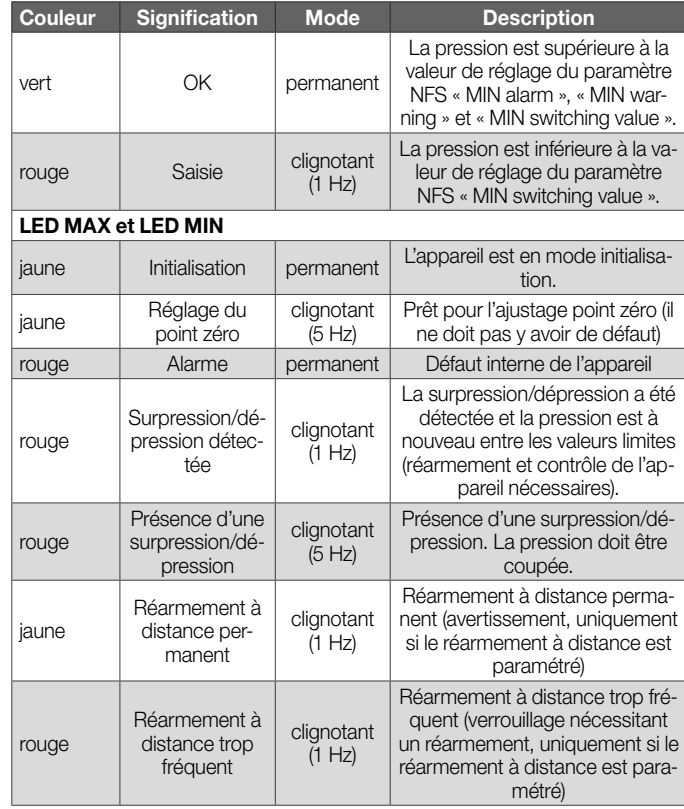

<span id="page-10-0"></span>*5 Sélection*

## 5 Sélection

### <span id="page-10-1"></span>5.1 Tableau de sélection

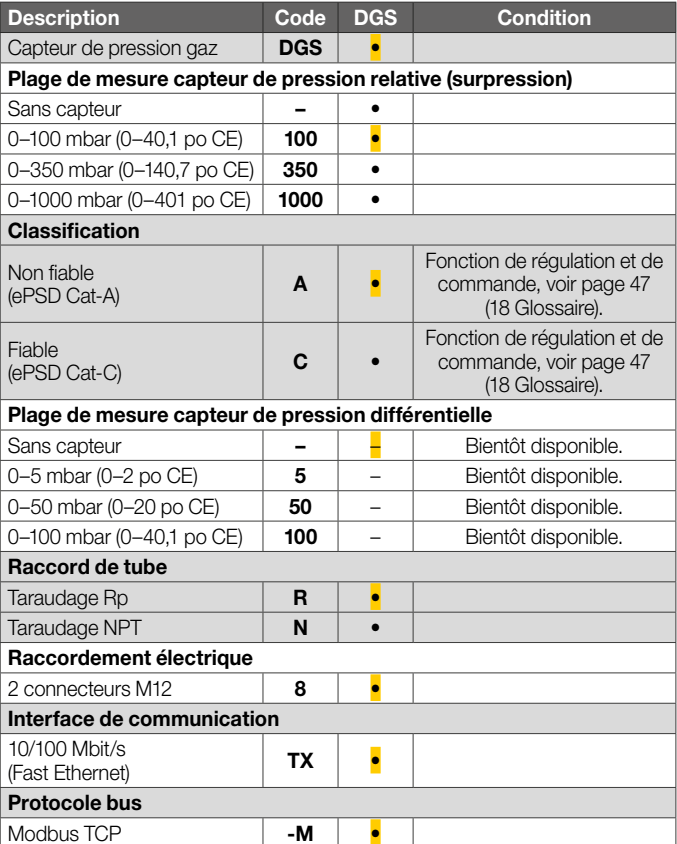

#### Exemple de commande

DGS 100A-R8TX-M

#### 5.1.1 Raccords

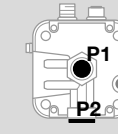

P3

**P1** ou **P2** pour surpression<br>Rp ¼ ( ¼" NPT) P3 Orifice d'évent

#### Pression relative (surpression)

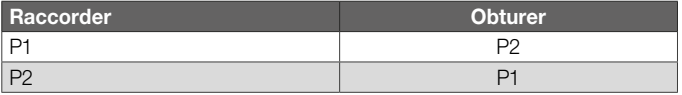

#### Pression différentielle

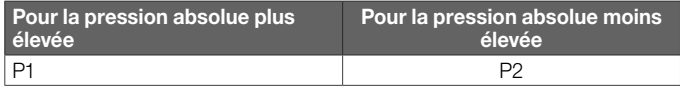

## <span id="page-11-1"></span><span id="page-11-0"></span>6 Paramètres

### 6.1 En général

L'option de menu « Parameters » (Paramètres) est divisée en paramètres de sécurité (protégés par mot de passe) et en paramètres de non-sécurité.

Les plages de valeurs des paramètres peuvent être modifiées sur le DGsmart ou le serveur web intégré.

### 6.2 Safety parameters (Paramètres de sécurité)

Tous les paramètres de sécurité sont protégés par un mot de passe. Pour le modifier, l'utilisateur doit se connecter.

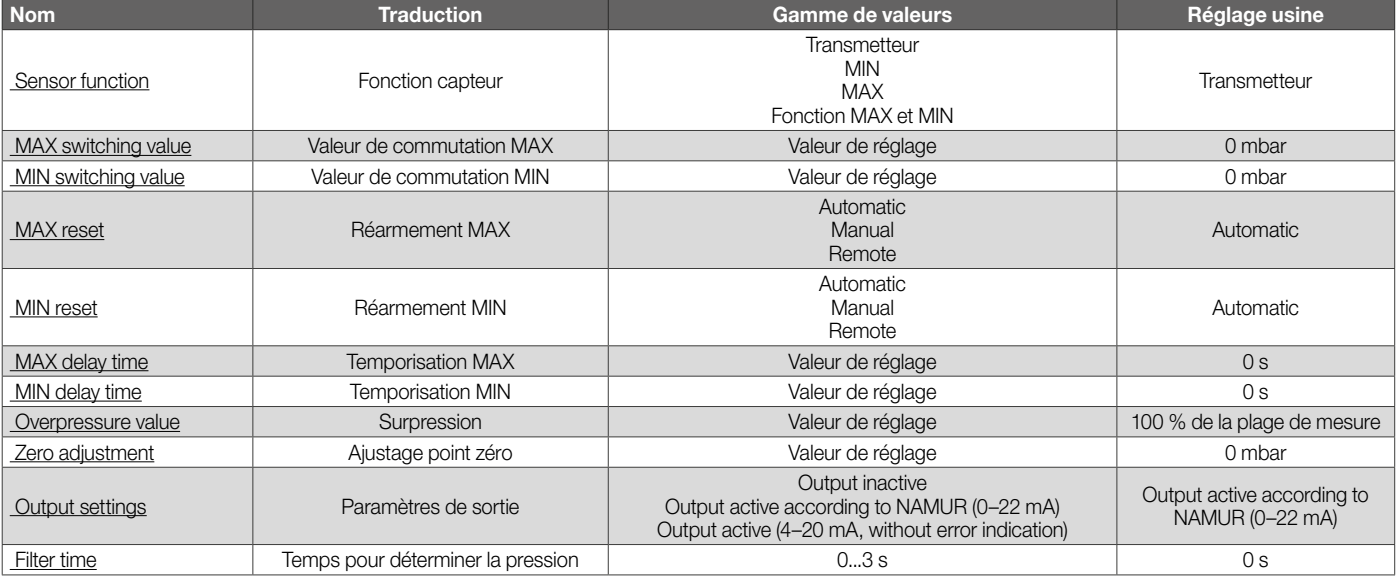

#### <span id="page-12-0"></span>6.2.1 Sensor function

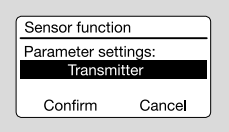

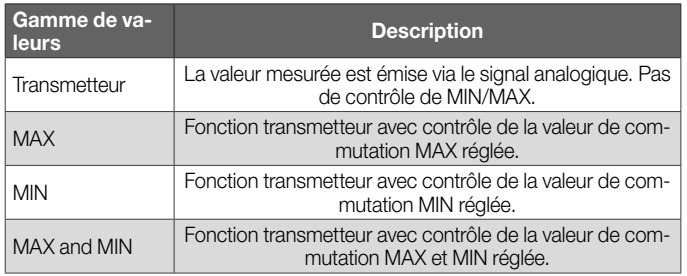

#### 6.2.2 MAX switching value

Ce paramètre permet de régler le point de commutation pour le contrôle MAX.

#### 6.2.3 MIN switching value

Ce paramètre permet de régler le point de commutation pour le contrôle MIN.

#### 6.2.4 MAX reset

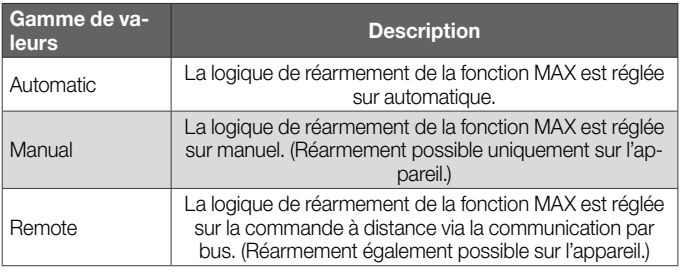

#### 6.2.5 MIN reset

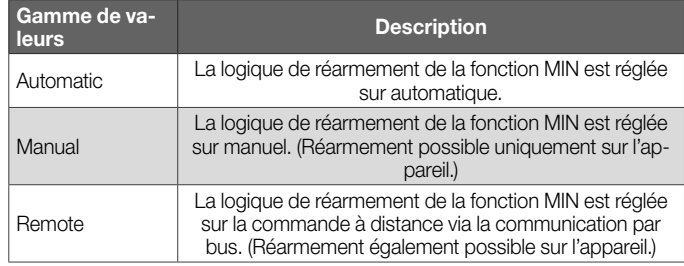

#### 6.2.6 MAX delay time

Ce paramètre permet de régler la temporisation de 0 à 10 s pour le dépassement de la valeur de commutation MAX.

#### 6.2.7 MIN delay time

Ce paramètre permet de régler la temporisation de 0 à 10 s pour le dépassement inférieur de la valeur de commutation MIN.

#### 6.2.8 Overpressure value

Ce paramètre permet de saisir la valeur de la surpression maximale à laquelle le capteur de pression DG smart passe en défaut.

#### 6.2.9 Zero adjustment

Un ajustage point zéro doit être effectué lors du réglage, de la mise en service ou de la maintenance.

L'ajustage point zéro doit être effectué à une température de service normale afin d'obtenir la meilleure précision possible et de réduire les effets thermiques.

### <span id="page-13-0"></span>6.2.10 Output settings

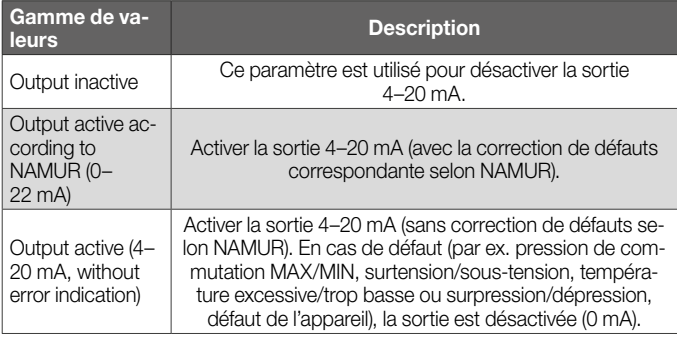

### 6.2.11 Filter time

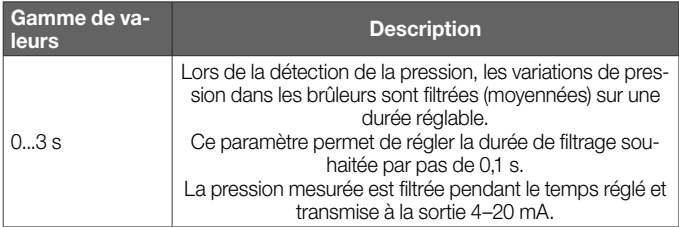

## <span id="page-14-0"></span>6.3 Non-safety parameters (Paramètres de non-sécurité)

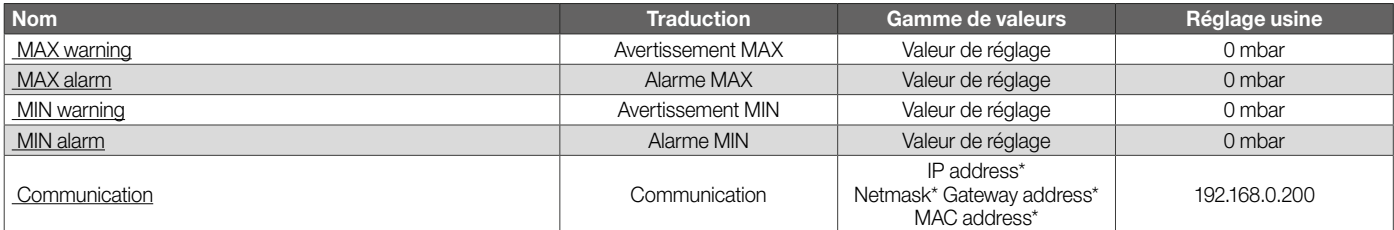

*\* Login nécessaire.*

#### <span id="page-15-0"></span>6.3.1 MAX warning

Ce paramètre permet de régler le point de commutation pour l'avertissement MAX. La couleur de la LED passe alors au jaune.

#### 6.3.2 MAX alarm

Ce paramètre permet de régler le point de commutation pour l'alarme MAX. La couleur de la LED passe alors au rouge.

#### 6.3.3 MIN warning

Ce paramètre permet de régler le point de commutation pour l'avertissement MIN. La couleur de la LED passe alors au jaune.

#### 6.3.4 MIN alarm

Ce paramètre permet de régler le point de commutation pour l'alarme MIN. La couleur de la LED passe alors au rouge.

#### 6.3.5 Communication

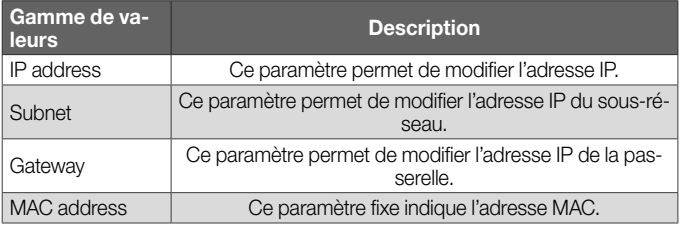

## <span id="page-16-0"></span>6.4 Settings (Paramétrages)

Settings Display<br>Password

#### **Display**

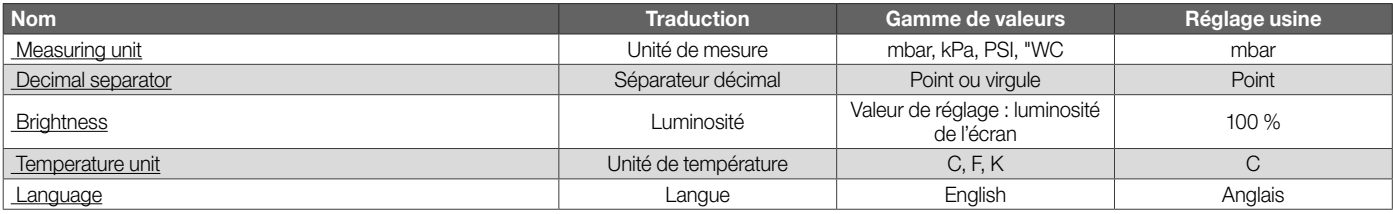

#### Password

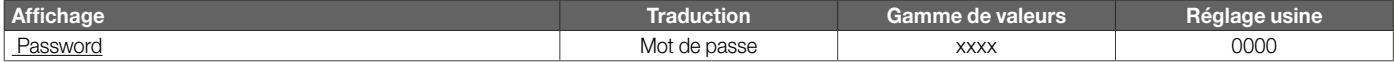

#### <span id="page-17-0"></span>6.4.1 Measuring unit

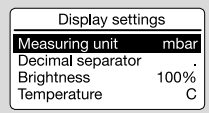

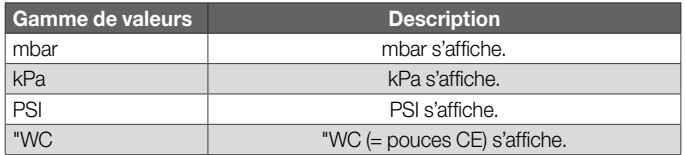

Ce paramètre permet de régler l'unité de mesure afin d'afficher la pression. Le paramétrage et la transmission des données continuent à s'effectuer dans l'unité indiquée.

#### 6.4.2 Temperature unit

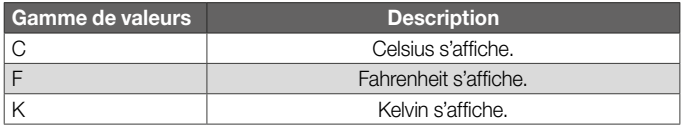

#### 6.4.3 Decimal separator

Affichage : « . » ou « , » pour le séparateur décimal.

#### 6.4.4 Brightness

Ce paramètre permet de régler la luminosité de l'écran.

#### 6.4.5 Language

La langue d'utilisation et d'affichage est l'anglais.

### 6.4.6 Password

Un mot de passe numérique à quatre chiffres permet à l'utilisateur de restreindre l'accès à l'appareil. Le mot de passe peut être modifié.

Les paramètres protégés par mot de passe ne peuvent être modifiés sur le DG smart ou sur le serveur web que si l'utilisateur est connecté.

### <span id="page-18-0"></span>6.5 Statistics (Statistiques)

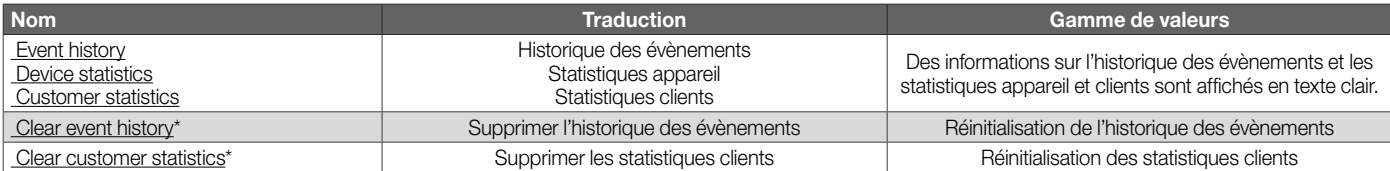

*\* Login nécessaire.*

#### 6.5.1 Event history

L'historique des évènements enregistre les 10 derniers évènements. Dès qu'un évènement (par ex. un défaut) se produit dans l'appareil, l'état actuel est enregistré dans l'historique.

Les informations supplémentaires dans l'historique sont les suivantes :

- Heure de l'évènement
- Code de défaut (en cas de défaut)
- **Pression**
- Tension secteur
- Température

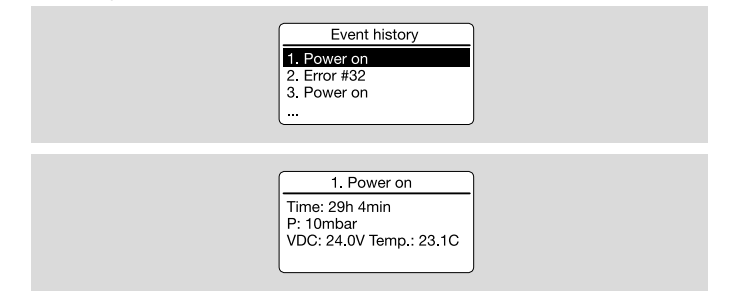

#### <span id="page-19-0"></span>6.5.2 Device statistics

Des statistiques appareil sont fournies à des fins de diagnostic et ne peuvent pas être réinitialisées par le client. Elles représentent toute la durée de vie de l'appareil, car elles ne sont pas réinitialisées.

- Compteurs
- Défauts
- Durée
- Valeurs

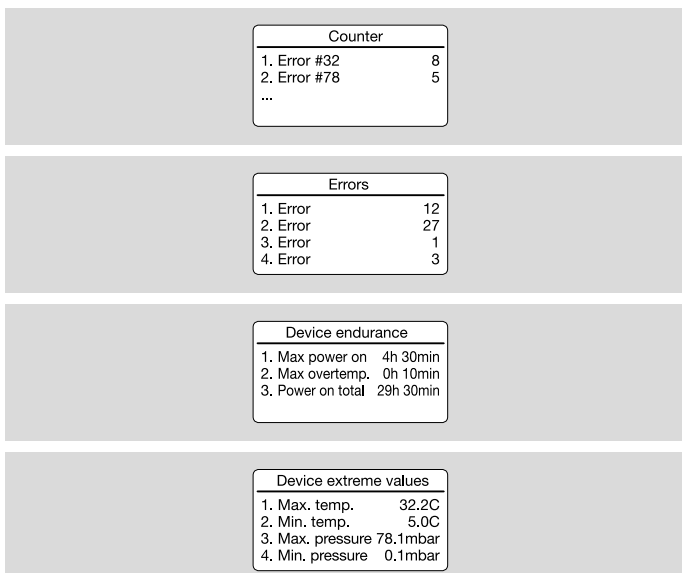

#### 6.5.3 Customer statistics

Dans les statistiques clients, les mêmes compteurs que dans les statistiques appareil sont évalués et les statistiques peuvent être réinitialisées par le client.

#### 6.5.4 Clear event history

L'historique des évènements peut être réinitialisé par l'utilisateur (login nécessaire).

#### 6.5.5 Clear customer statistics

Les statistiques clients peuvent être réinitialisées par l'utilisateur (login nécessaire).

## <span id="page-20-0"></span>6.6 Information

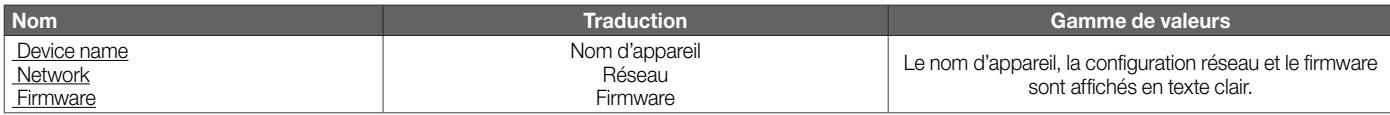

#### 6.6.1 Device name

Le nom de l'appareil s'affiche.

#### 6.6.2 Firmware

Le logiciel actuellement utilisé s'affiche.

#### 6.6.3 Network

La configuration réseau actuellement utilisée s'affiche.

## 6.7 Service

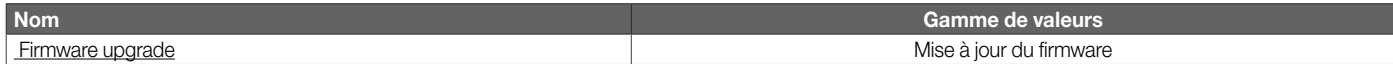

#### 6.7.1 Firmware

Le domaine de service n'est accessible que via le serveur web, voir [page 22 \(7 Serveur web\)](#page-21-1).

## <span id="page-21-1"></span><span id="page-21-0"></span>7 Serveur web

Le serveur web est accessible via l'adresse IP prédéfinie 192.168.0.200 (masque de sous-réseau 255.255.255.0). Pour le paramétrage, l'adresse IP de l'ordinateur doit se trouver dans le même réseau que le DGS.

L'adresse IP peut être modifiée via le paramètre Communication, voi[r Communication](https://www.kromschroeder.de/marketing/adlatus/techlipedia/out/fr/04/DG_SMART/TI/MAP_TI_DG_SMART_id_map_win_20220119_161540.html#id_mod_win_20230221_160642).

#### Se connecter

Lors de la première connexion au serveur web, suivre les instructions du navigateur et accepter le certificat. Après avoir cliqué sur le bouton « Avancé », sélectionner le lien « Continuer vers 192.168.0.200 (non sécurisé) ».

Les paramètres de sécurité sont protégés par un mot de passe. Ils peuvent être modifiés lorsque l'utilisateur est connecté (icône en haut à droite dans la représentation ci-dessous).

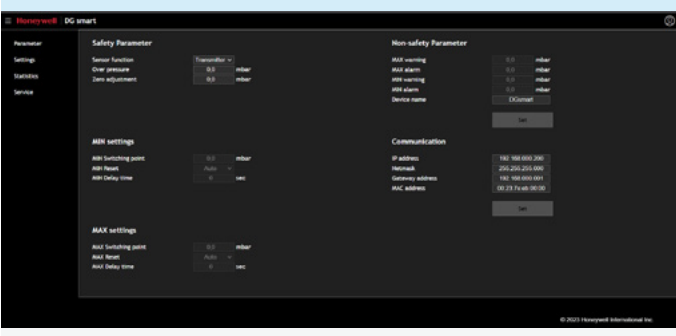

*Paramètres de sécurité et de non-sécurité*

Chaque saisie doit être confirmée en cliquant sur le bouton « SET ».

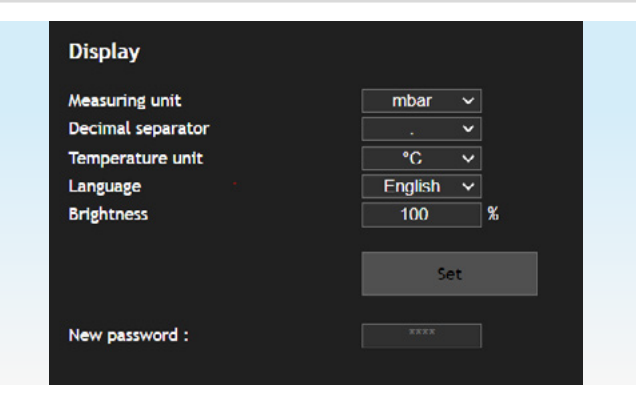

#### *Paramétrages*

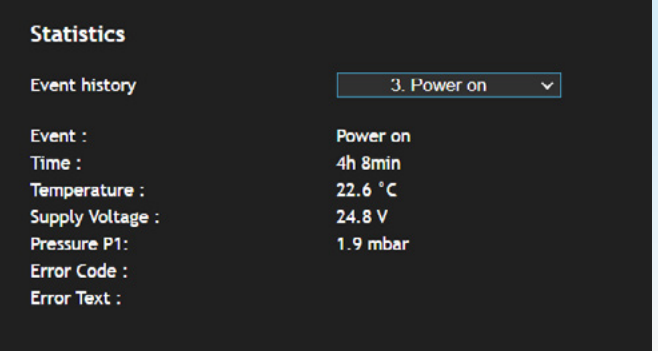

*Historique des évènements*

Les statistiques peuvent être affichées sans login.

#### *7 Serveur web*

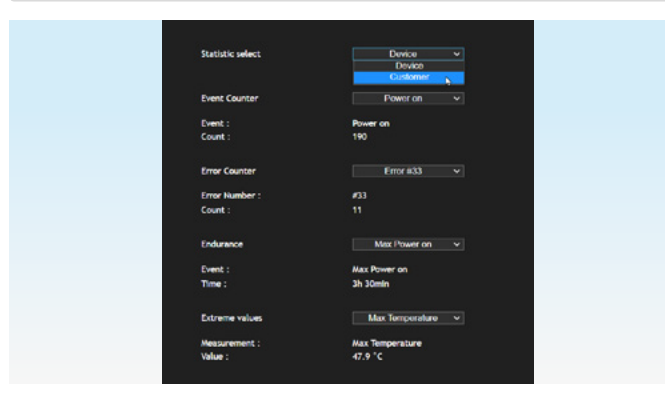

#### *Statistiques appareil et clients*

Une fois connecté, l'historique des évènements et les statistiques clients peuvent être réinitialisés.

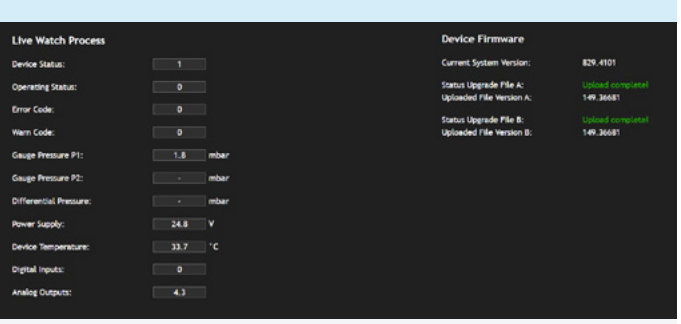

#### *Service*

Les données de process sont affichées sous « Service ». Une fois connecté, il est possible d'effectuer une mise à jour du firmware.

## <span id="page-23-0"></span>8 Modbus TCP

Le protocole Modbus est un protocole de communication ouvert basé sur une architecture client/serveur. Si la connexion TCP/IP entre le client (API) et le serveur ( DG smart) est établie, on peut transmettre autant de données d'utilisation que l'on veut, aussi souvent que l'on veut. L'API et le DG smart peuvent établir jusqu'à 3 connexions TCP/IP en même temps. Les données émises et reçues par le DG smart peuvent être transmises via les codes de fonction 3, 6 et 16. De nouvelles données sont disponibles toutes les 100 ms.

## <span id="page-24-0"></span>8.1 Registres de maintien Modbus

Modbus TCP est communiqué via le port TCP 502 et l'adresse IP.

Les registres de maintien (valeurs 16 bits, lecture et écriture (r/w)) sont adressés via un numéro de registre interne. Tous les registres = r ; registre 001 = r/w.

Les plages de données peuvent être lues par registre ou, si elles existent, regroupées sous un numéro de registre.

#### 8.1.1 Données de process

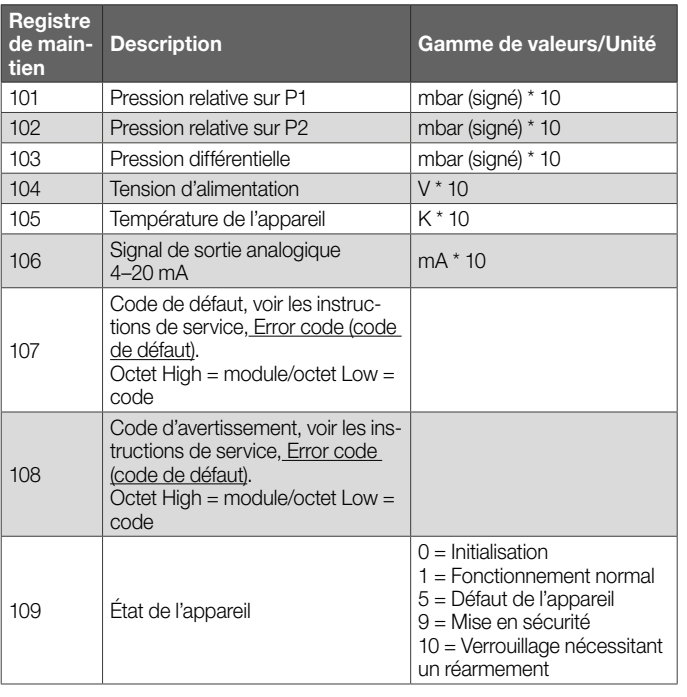

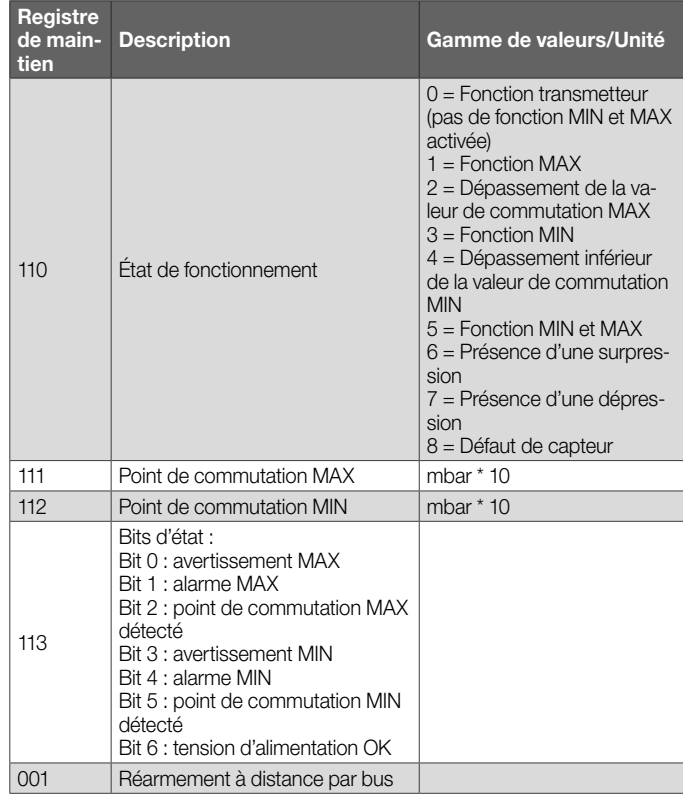

#### <span id="page-25-0"></span>8.1.2 Historique des évènements

#### Registre de maintien 57348

Nombre de registres : 80 (8 registres par évènement)

L'historique des évènements enregistre les 10 derniers évè nements selon la structure décrite ci-dessous.

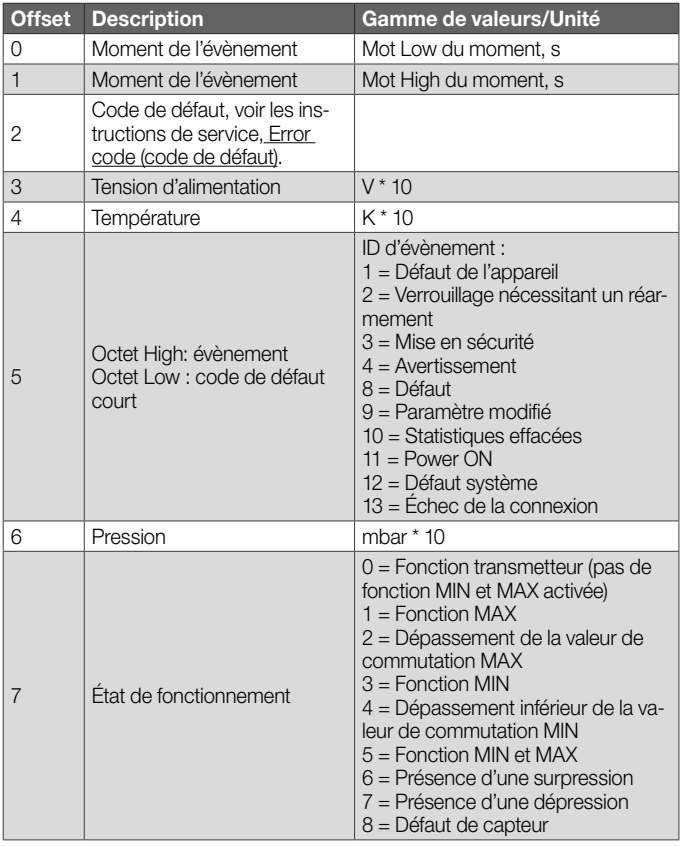

#### <span id="page-26-0"></span>8.1.3 Statistiques appareil

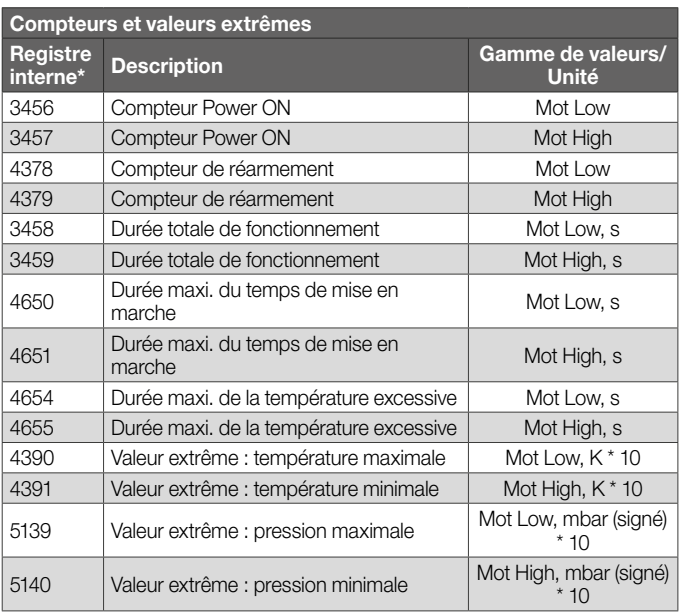

*Contrairement aux registres de maintien, les registres internes ne peuvent être lus qu'individuellement via Modbus.*

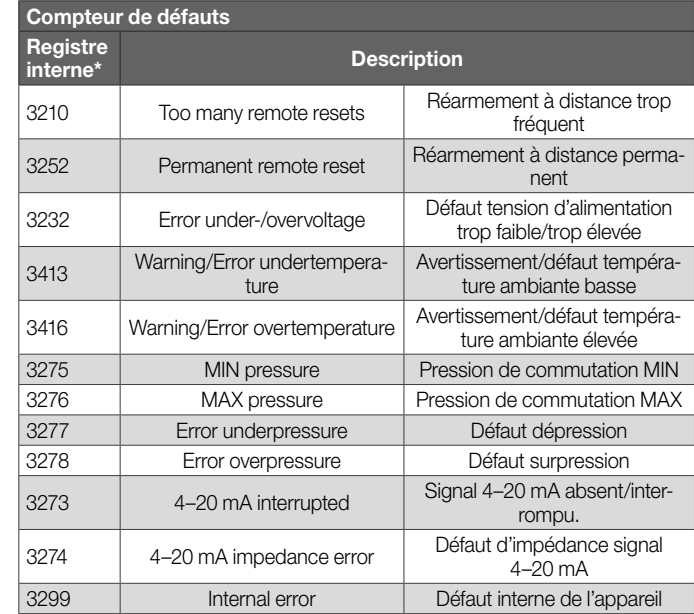

*Contrairement aux registres de maintien, les registres internes ne peuvent être lus qu'individuellement via Modbus.*

#### <span id="page-27-0"></span>8.1.4 Statistiques clients

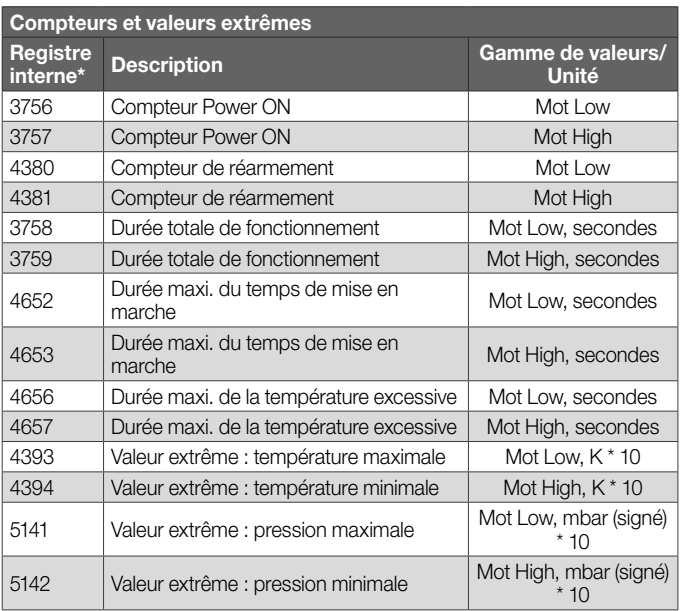

*Contrairement aux registres de maintien, les registres internes ne peuvent être lus qu'individuellement via Modbus.*

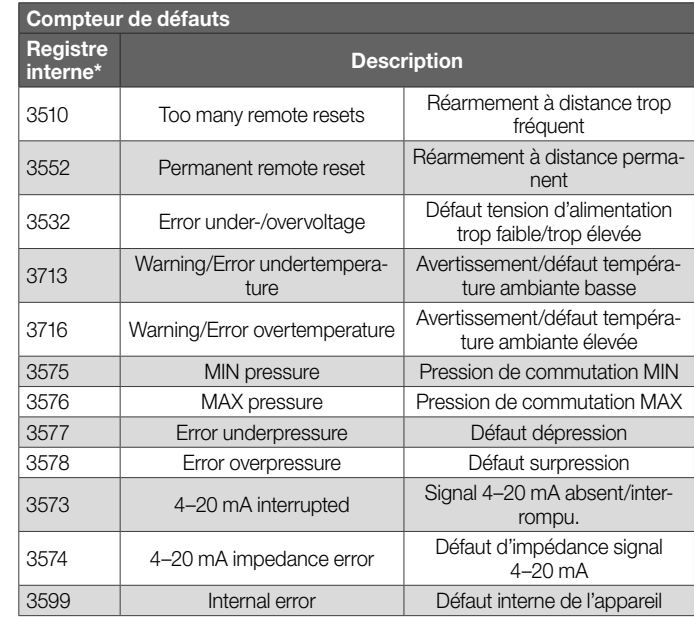

*Contrairement aux registres de maintien, les registres internes ne peuvent être lus qu'individuellement via Modbus.*

#### 8.1.5 Paramétrages

#### Registre 57349

Nombre de registres : 10

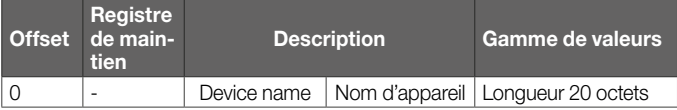

#### <span id="page-28-0"></span>8.1.6 Paramètres de sécurité

#### Registre de maintien 57386

Nombre de registres : 9

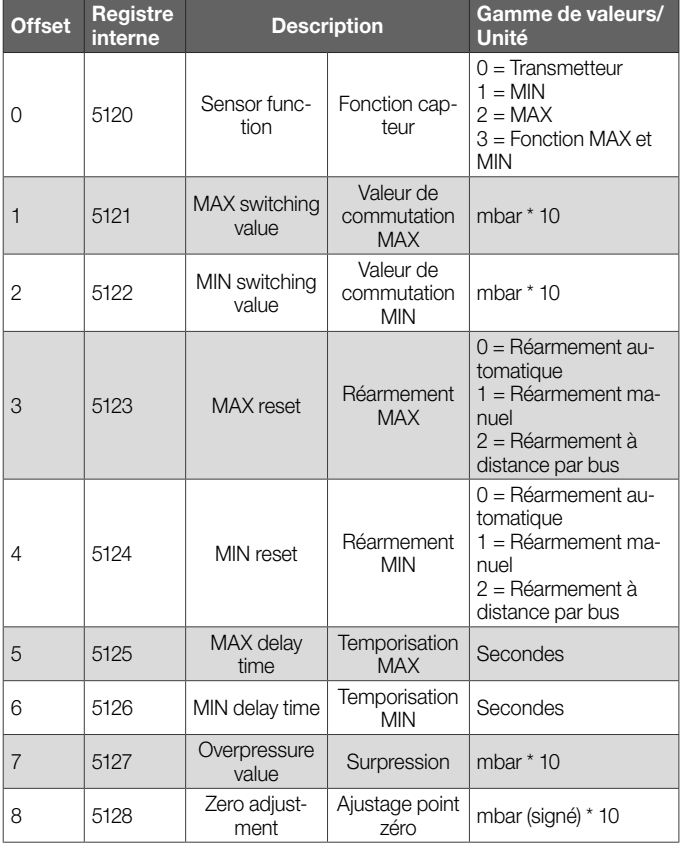

*Contrairement aux registres de maintien, les registres internes ne peuvent être lus qu'individuellement via Modbus.*

#### 8.1.7 Paramètres de non-sécurité

#### Registre de maintien 57398

Nombre de registres : 4

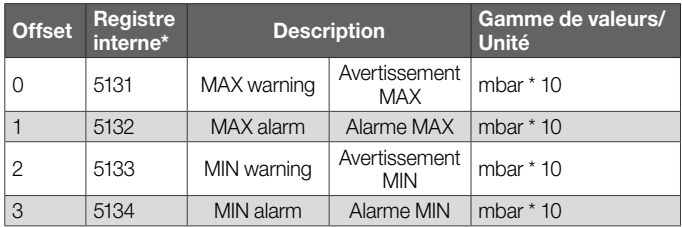

*Contrairement aux registres de maintien, les registres internes ne peuvent être lus qu'individuellement via Modbus.*

#### 8.1.8 Paramètres matériel

#### Registre de maintien 57389

Nombre de registres : 1

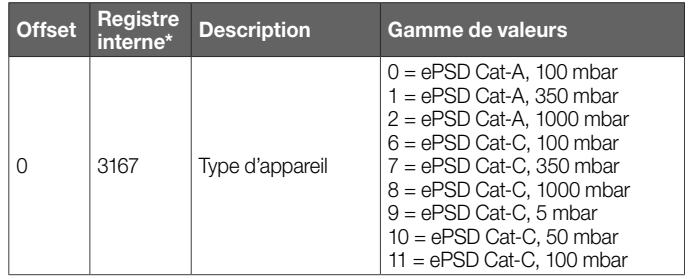

*Contrairement aux registres de maintien, les registres internes ne peuvent être lus qu'individuellement via Modbus.*

#### <span id="page-29-0"></span>8.1.9 Paramètres bus

#### Registre de maintien 57399

Nombre de registres : 6

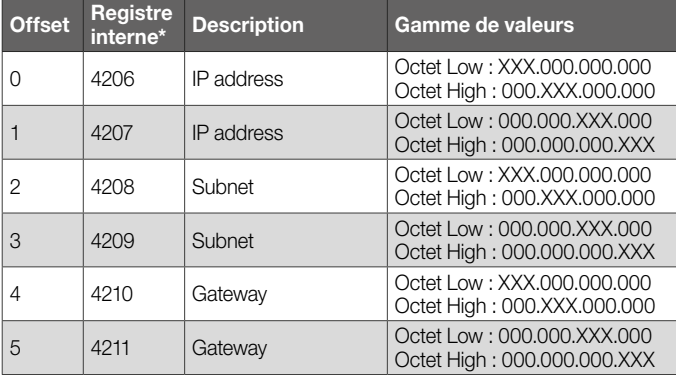

*Contrairement aux registres de maintien, les registres internes ne peuvent être lus qu'individuellement via Modbus.*

## <span id="page-30-0"></span>9 Codage du signal de sortie

La sortie 4–20 mA délivre la pression actuelle sous forme de valeur analogique. La plage de mesure de la pression est échelonnée de 4 à 20 mA.

La recommandation NAMUR NE 43 (uniformisation du niveau de signal pour l'information de panne de transmetteurs digitaux avec signal de sortie analogique) est utilisée comme référence pour les informations de défaut normalisées (en plus des informations de mesure).

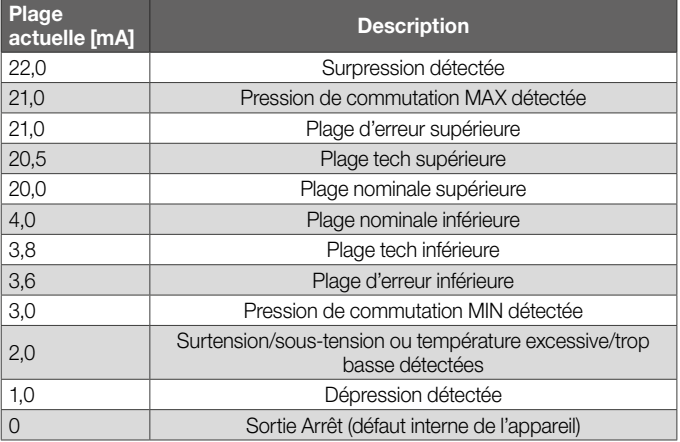

# <span id="page-31-0"></span>10 Directive pour l'étude de projet

## 10.1 Montage

Une utilisation permanente dans la plage de température ambiante supérieure accélère l'usure des matériaux élastomères et réduit la durée de vie (contacter le fabricant).

Un fonctionnement continu avec gaz de plus de 0,1 % vol. H<sub>2</sub>S ou une quantité d'ozone supérieure à 200 µg/m<sup>3</sup> accélère l'usure des matériaux élastomères et réduit la durée de vie.

La condensation ne doit pas pénétrer dans l'appareil.

Dysfonctionnement/panne possible à cause du givre en cas de températures négatives.

Éviter les impulsions trop fortes au niveau de l'appareil.

## 10.1.1 Position de montage

Position de montage verticale ou horizontale, pas à l'envers. Une position de montage verticale est recommandée.

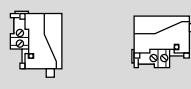

Pour éviter les écarts, un ajustage point zéro doit être effectué lors de la mise en service ou de la maintenance. L'ajustage point zéro doit être effectué à une température de service normale afin d'obtenir la meilleure précision possible et de réduire les effets thermiques.

## 10.2 Plage de point de commutation pour MIN et MAX

La valeur de commutation MIN/MAX doit se trouver dans la plage du point de commutation MAX/MIN indiquée, voir Caractéristiques techniques, Plage de mesure, [page 36](#page-35-1)  [\(12.4 Plage de mesure\).](#page-35-1)

Le point de commutation est réglé dans les paramètres de sécurité, voir [Valeur de commutation MAX/MIN.](https://www.kromschroeder.de/marketing/adlatus/techlipedia/out/fr/04/DG_SMART/TI/MAP_TI_DG_SMART_id_map_win_20220119_161540.html#id_mod_win_20230220_133111)

## 10.3 Hydrogène

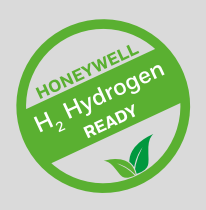

Vous trouverez d'autres produits adaptés à l'hydrogène ici : [Information technique, Produits pour l'hydrogène](https://docuthek.kromschroeder.com/documents/index.php?selclass=6&folder=2).

## <span id="page-32-0"></span>11 Accessoires

### 11.1 Bouton d'essai PIA

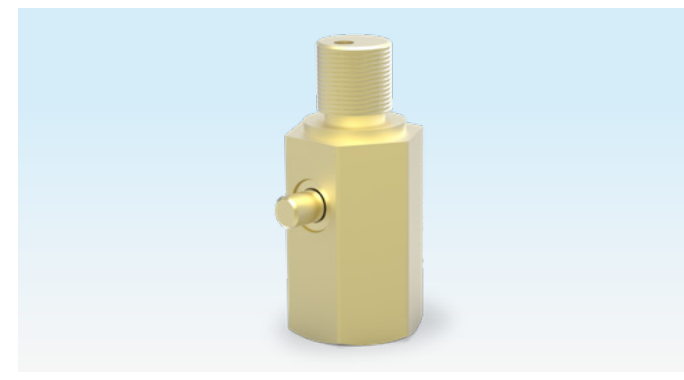

Pour un ajustage point zéro ou afin de vérifier la fonction MIN, le DG smart peut être ventilé via le bouton d'essai du PIA (non exempt de métaux non-ferreux). N° réf. : 74329466

### 11.2 Jeu tube flexible

Uniquement pour l'application avec de l'air.

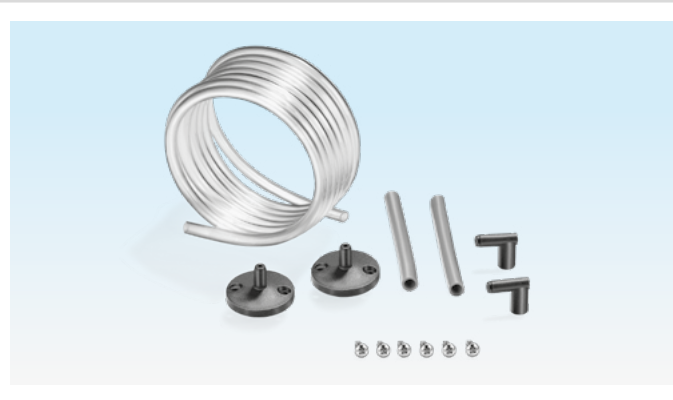

Jeu tube flexible avec tuyau flexible de 2 m en PVC (Ø 4,75 x 1 mm), 2 brides de raccordement de gaine avec vis, raccords R 1/4 et R 1/8. N° réf. : 74912952.

## 11.3 Jeu de fixation par vis, en U

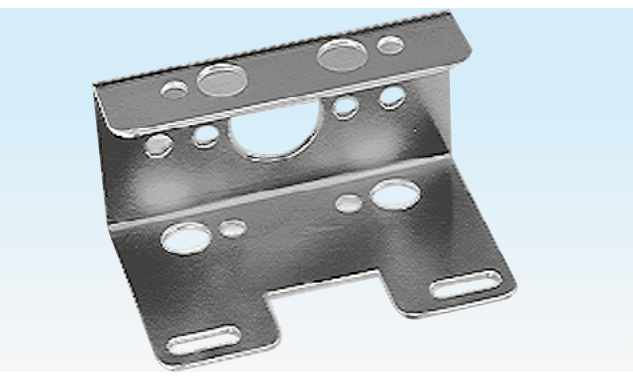

N° réf. : 74915387

#### <span id="page-33-0"></span>*11 Accessoires*

### 11.4 Jeu de raccordement pour DGS et DG

Un DGS utilisé comme capteur de pression relative (surpression) peut être relié à un pressostat (DG..U, DG..B, DG..H, DG..N) avec fonction de commutation mécanique.

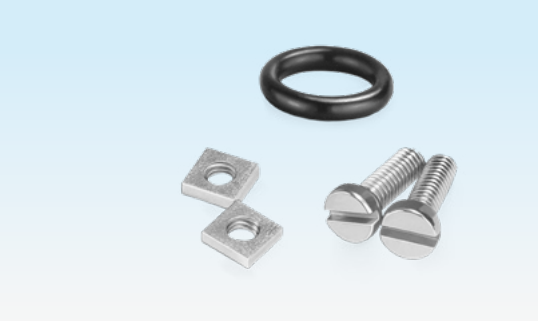

N° réf. : 74912250

# <span id="page-34-0"></span>12 Caractéristiques techniques

## 12.1 Conditions ambiantes

Givrage, condensation et buée non admis dans et sur l'appareil.

Températures ambiantes et du fluide en service (selon EN 1854:2022+A1:2023 et FM 3510) : 0 à 60 °C (32 à 140 °F).

Plage de température du fluide et de température ambiante étendue : -20 à +70 °C (4 à 158 °F). Dans les plages de température étendues, en dehors de 0 à 60 °C (32 à 140 °F), il faut s'attendre à une erreur de mesure accrue (jusqu'à 0,5 % FS / K) et le DG smart ne satisfait plus aux exigences de précision des normes EN 1854:2022+A1:2023 et FM 3510.

Une utilisation permanente dans la plage de température ambiante supérieure accélère l'usure des matériaux élastomères et réduit la durée de vie (contacter le fabricant).

Température d'entreposage et de transport : -20 à +60 °C (4 à 140 °F).

Éviter les rayons directs du soleil ou les rayonnements provenant des surfaces incandescentes sur l'appareil. Tenir compte de la température maximale ambiante et du fluide !

Éviter les influences corrosives comme l'air ambiant salé ou  $le$  SO<sub>2</sub>.

L'appareil ne doit être entreposé/monté que dans des locaux/bâtiments fermés.

L'appareil est conçu pour une hauteur d'installation maximale de 2000 m NGF.

Type de protection : IP 65.

L'appareil n'est pas conçu pour un nettoyage avec un nettoyeur haute pression et/ou des détergents.

# <span id="page-34-1"></span>12.2 Caractéristiques mécaniques

Types de gaz capteur de pression relative : gaz naturel, gaz de ville, GPL (gazeux), fumées, biogaz (0,1 % vol. H<sub>2</sub>S maxi.), hydrogène et air.

Types de gaz capteur de pression différentielle : air.

Le gaz doit être propre et sec dans toutes les conditions de température et sans condensation.

Pression amont maxi.  $p_{max}$  = pression de maintien, plage de mesure et écarts maxi., voir [page 36 \(12.4](#page-35-1)  [Plage de mesure\).](#page-35-1)

Débit de fuite maxi.  $Q_1 = 20$  cm<sup>3</sup>/h maxi.

Bloc supérieur du boîtier : plastique PBT renforcé de fibre d'acier et dégageant peu de gaz.

Bloc inférieur du boîtier : AlSi 12.

Raccords taraudés Rp 1/4 (1/4" NPT).

Poids : 450 g.

# 12.3 Caractéristiques électriques

Facteur de marche de 100 % (fonctionnement continu).

Classe de protection : 3.

DGS..A (ePSD Cat-A) : fonctions de régulation et de commande non fiables.

DGS..C (ePSD Cat-C) : fonctions de régulation et de commande fiables.

Tension secteur : 24 V CC, ±20 %, TBTS/TBTP, puissance :  $\geq 5$  W.

Consommation propre : < 2,5 W.

#### <span id="page-35-0"></span>*12 Caractéristiques techniques*

Catégorie de surtension III.

Interface de communication : 10/100 Mbit/s (Fast Ethernet). Protocole bus : Modbus TCP.

#### Raccordement électrique

Alimentation électrique et signal 4–20 mA : connecteur M12 (mâle/mâle, 4 pôles, codage A).

Résistance signal de sortie 4–20 mA : ≤ 500 Ω.

Ethernet : connecteur M12 (femelle/femelle, 4 pôles, codage D).

Terre fonctionnelle : borne de terre pour le raccordement de câbles à fils fins jusqu'à 4 mm2.

Protection interne : fusible non remplaçable (à action retardée, 250 mA).

### <span id="page-35-1"></span>12.4 Plage de mesure

#### Pression relative (surpression)

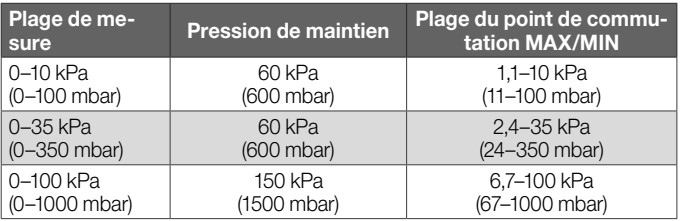

Type de capteur : Acier inox, isolé du fluide.

#### 12.4.1 Précision totale selon EN 1854:2022+A1:2023

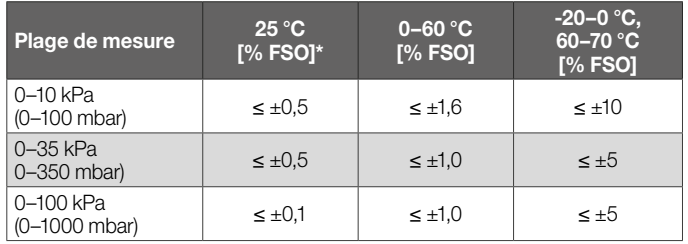

*\* Comprend la reproductibilité, le différentiel, la linéarité selon la méthode du point limite.*

La précision totale E d'une pression amont donnée est calculée en fonction de différents facteurs d'influence.

$$
E = \left(\sqrt{E_{R}^{2} + E_{H}^{2} + E_{D}^{2} + E_{Temp}^{2} + E_{L}^{2} + E_{T}^{2} + E_{O}^{2} + E_{S}^{2}}\right) \pm E_{Res}
$$

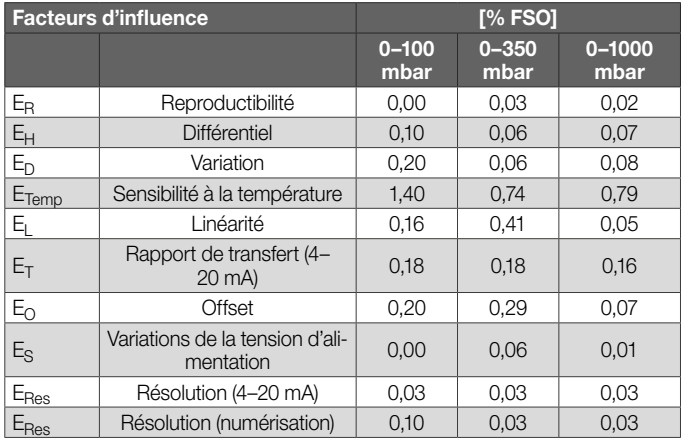

## <span id="page-36-0"></span>12.5 Conseils de sécurité

Classe logiciel : correspond au logiciel de classe C fonctionnant avec un système à deux canaux similaires permettant de comparer les valeurs.

## 12.6 Dimensions hors tout

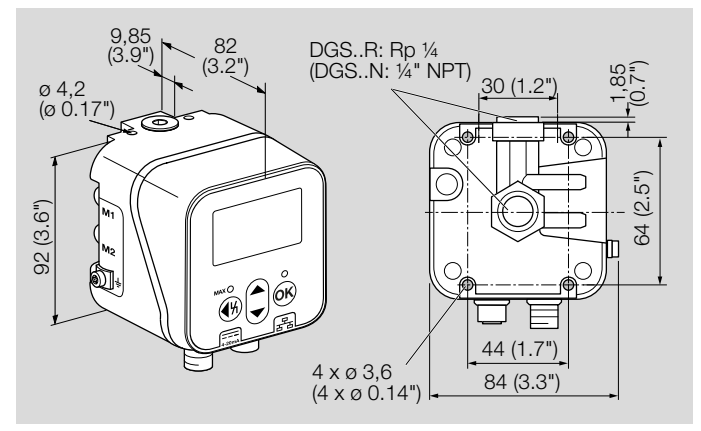

## <span id="page-37-0"></span>13 Convertir les unités

Voir [www.adlatus.org](https://www.kromschroeder.de/marketing/adlatus/konverter/konverter.html?sprache=2)

## <span id="page-38-0"></span>14 Cycles de maintenance

Pour assurer un fonctionnement sans défaut, contrôler chaque année l'étanchéité et le bon fonctionnement du capteur de pression.

» Après des travaux d'entretien, vérifier l'étanchéité.

Pour obtenir la meilleure précision possible, il convient d'effectuer un ajustage point zéro à la température de service après l'entretien.

## <span id="page-39-0"></span>15 Cybersécurité et sécurité informatique

La numérisation de la production offre une grande polyvalence en matière de collecte et d'utilisation des données. Pour se protéger contre la cybercriminalité, il est nécessaire de mettre en place une configuration réseau sécurisée. Les conseils ci-dessous visent à fournir les meilleures pratiques en matière de cybersécurité et de sécurité informatique.

## 15.1 Protection physique de l'appareil

N'utiliser l'appareil que dans la zone protégée d'une zone de sécurité à accès (limité) pour les personnes autorisées.

Afin que l'appareil ne puisse pas être manipulé, protéger les lignes (de commande) de l'appareil et de tous les composants externes raccordés contre tout accès par des personnes non autorisées.

#### Sceau anti-manipulation

N'utiliser que des appareils dont le sceau est intact. Dans le cas contraire, l'appareil pourrait être ouvert, manipulé ou endommagé et constituer un danger pour l'installation.

#### Module activateur de bus terrain

Afin d'éviter toute utilisation abusive, par ex. en modifiant des données critiques pour la sécurité, protéger le module activateur de bus terrain et le réseau de communication contre tout accès non autorisé.

#### Mise hors service sécurisée

L'appareil contient des données sensibles et doit être rangé dans un endroit sûr et inaccessible lorsqu'il n'est pas utilisé. Si l'appareil est définitivement mis hors service ou remplacé, supprimer toutes les données relatives à la sécurité et éliminer de manière irréversible l'appareil, y compris les cartes électroniques.

## <span id="page-40-0"></span>15.2 Sécuriser le réseau

Une architecture réseau planifiée, construite et exploitée de manière sûre garantit des accès au réseau suffisamment sécurisés.

## 15.2.1 Séparation physique

L'appareil doit être installé et connecté dans un réseau de communication et de contrôle (control system network) isolé du réseau de l'entreprise.

Cette méthode assure une sécurité élevée. Il n'y a pas de connexion physique entre le réseau de communication et de contrôle et le réseau de l'entreprise/Internet. L'utilisation de dispositifs sans fil pour contrôler le réseau de communication et de contrôle peut compromettre la sécurité du réseau.

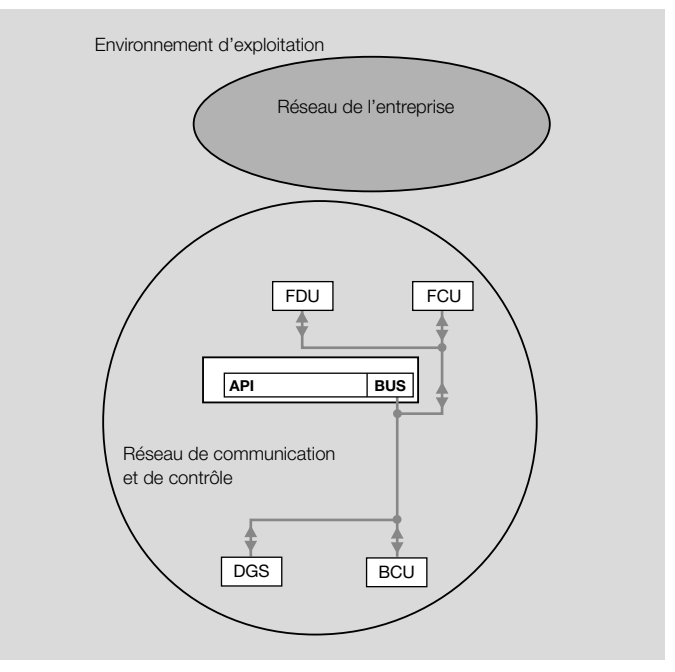

*Séparation physique du réseau de communication/contrôle et du réseau de l'entreprise*

Légende :

- $\bullet$  BCU = commande de brûleur
- DGS = capteur de pression gaz
- $\bullet$  FCU = unité de contrôle des sécurités
- FDU = détecteur de flamme
- API = commande à programme enregistré
- BUS = système de bus, par ex. Modbus

### <span id="page-41-0"></span>15.2.2 Isolation par pare-feu

Utiliser uniquement une connexion via un pare-feu (passerelle sécurisée) entre le réseau de communication/contrôle et celui de l'entreprise. Les sources inconnues et les requêtes de clients identifiés comme non fiables sont filtrées.

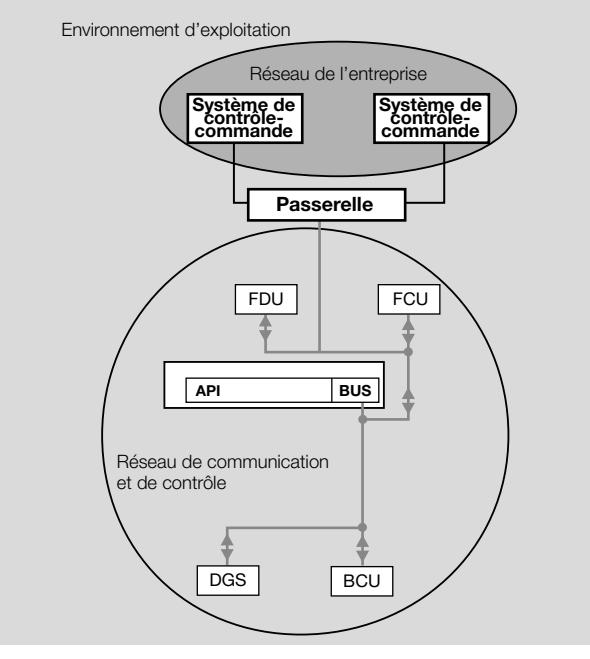

*Isolation par passerelle*

Légende :

- $\bullet$  BCU = commande de brûleur
- DGS = capteur de pression gaz
- $\bullet$  FCU = unité de contrôle des sécurités
- $\bullet$  FDU = détecteur de flamme
- API = commande à programme enregistré
- BUS = système de bus, par ex. Modbus

Une passerelle sécurisée serait par exemple une configuration VPN avec des utilisateurs autorisés définis.

Les conditions préalables à l'utilisation du VPN sont

- un service VPN sécurisé
- une configuration sécurisée des clients VPN pour l'accès à distance
- des paramètres standard sécurisés sur les composants VPN

Pour établir un réseau de communication et de contrôle en toute sécurité, tenir compte des points suivants :

- Si le port du pare-feu est ouvert ou si la fonction est activée, cela doit toujours se faire avec une compréhension totale du service concerné.
- Une configuration standard n'est pas une solution sûre.
- Toutes les communications avec le réseau doivent être désactivées, sauf pour les flux de données explicitement nécessaires.

#### <span id="page-42-0"></span>15.2.3 Traduction d'adresses réseau (Network Address Translation, NAT)

La NAT permet d'isoler partiellement le réseau externe du réseau du système de contrôle-commande. Si la NAT est correctement configurée, elle ne devrait pas permettre la connexion d'un système externe au système de commande.

La configuration correcte dépend des recommandations des fabricants des différents composants du système.

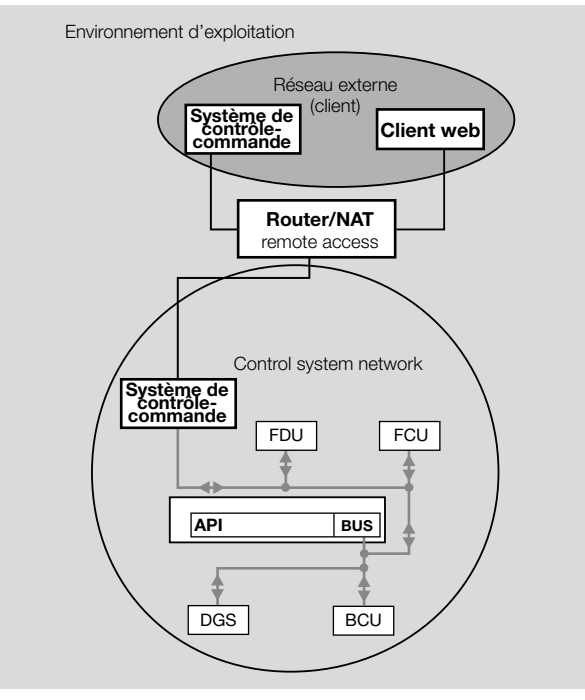

*Traduction d'adresses réseau (NAT)*

Légende :

- $\bullet$  BCU = commande de brûleur
- DGS = capteur de pression gaz
- $\bullet$  FCU = unité de contrôle des sécurités
- $\bullet$  FDU = détecteur de flamme
- API = commande à programme enregistré
- BUS = système de bus, par ex. Modbus

## <span id="page-43-0"></span>15.3 Communications protocols

#### 15.3.1 Protocoles de communication

Les protocoles de communication pris en charge par l'appareil ne prennent pas en charge les fonctions de cybersécurité et de sécurité informatique.

Prendre en compte les recommandations et les bonnes pratiques ci-dessous.

En fin de compte, il est de la responsabilité de l'exploitant d'utiliser l'appareil dans un environnement de communication considéré comme sûr. « Si, par exemple, des protocoles de communication, des algorithmes de chiffrement ou des mécanismes d'authentification non sécurisés sont utilisés lors de la télémaintenance, des failles de sécurité peuvent apparaître. Un réseau couplé d'un tiers peut également être compromis via des interfaces de maintenance à distance insuffisamment sécurisées. » (IT-Grundschutz-Kompendium [manuel allemand des bases de protection informatique]).

### 15.3.2 HTTPS (Hypertext Transfer Protocol Secure)

Une connexion HTTPS sécurisée, basée sur un certificat, est utilisée pour la communication avec le serveur web, pour la surveillance des données et pour la modification des paramètres de l'appareil.

## Mise à jour du firmware en HTTP

Lors des mises à jour du firmware, le protocole HTTP est utilisé pour des raisons de performance. Après la mise à jour du firmware, l'appareil redémarre automatiquement et la connexion HTTPS est rétablie.

## 15.4 Signaler une faille de sécurité

Une faille de sécurité est une erreur ou une faiblesse dans un logiciel. Elle peut être exploitée pour réduire la capacité opérationnelle du logiciel ou ses fonctions de sécurité. Honeywell examine tous les rapports relatifs aux failles de sécurité concernant les produits et les services de Honeywell.

Pour toute autre information, voir [www.honeywell.com/pro](https://www.honeywell.com/us/en/product-security)[duct-security.](https://www.honeywell.com/us/en/product-security)

Signaler une faille de sécurité pour un produit Honeywell sous [Report A Vulnerability Issue](https://www.honeywell.com/us/en/product-security#vulnerability-reporting).

## <span id="page-44-0"></span>16 Licences de logiciels open source

Des logiciels librement disponibles ont été utilisés pour la création de DG smart.

Termes et conditions des licences de logiciels open source, voir www.docuthek.com, [Licences OSS](https://docuthek.kromschroeder.com/documents/index.php?selclass28=&folder=2).

## <span id="page-45-0"></span>17 Valeurs caractéristiques concernant la sécurité pour SIL

Certificats, voir [www.docuthek.com](https://docuthek.kromschroeder.com/documents/index.php?selclass=20&folder=204010).

Pour les systèmes jusqu'à SIL 2 selon IEC 61508.

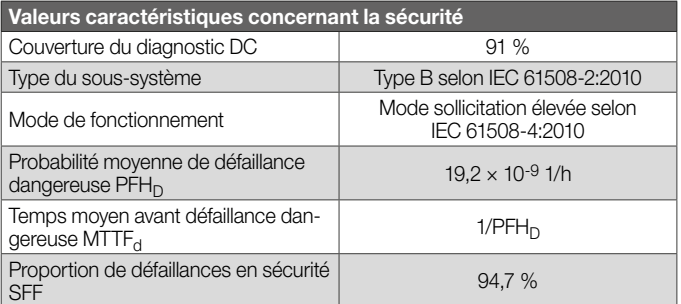

*Explications terminologiques, voir [page 47 \(18 Glossaire\).](#page-46-1)* 

### 17.1 Durée de vie prévue

Durée de vie prévue (par rapport à la date de fabrication) selon EN 1854:2022+A1:2023 pour DG smart : 10 ans.

## <span id="page-46-1"></span><span id="page-46-0"></span>18 Glossaire

### 18.1 Fonctions de régulation et de commande

Classe A (ePSD Cat-A) : les fonctions de régulation et de commande qui ne sont pas prévues pour que la sécurité de l'application en dépende.

Classe C (ePSD Cat-C) : les fonctions de régulation et de commande qui sont prévues pour éviter des dangers particuliers, par ex. des explosions, ou dont la défaillance peut entraîner directement un danger dans l'appareil.

## 18.2 Couverture du diagnostic DC

Mesure de l'efficacité du diagnostic qui peut être définie comme rapport existant entre le taux de défaillances dangereuses détectées et le taux de défaillances dangereuses au total (diagnostic coverage)

REMARQUE : le taux de couverture de diagnostic peut valoir pour la totalité ou pour des parties du système relatif à la sécurité. Un taux de couverture de diagnostic pourrait par exemple exister pour les capteurs et/ou le système logique et/ou les éléments de réglage. Unité : % *voir EN ISO 13849-1*

## 18.3 Mode de fonctionnement

Mode de fonctionnement à sollicitation élevée ou mode continu (high demand mode ou continuous mode) Mode de fonctionnement où le taux de sollicitation du système relatif à la sécurité s'élève à plus d'une fois par an ou est supérieur à deux fois la fréquence des essais périodiques

*voir EN 61508-4*

## 18.4 Probabilité de défaillance dangereuse  $PFH<sub>D</sub>$

Valeur qui décrit la probabilité d'une défaillance dangereuse par heure pour un composant en mode de fonctionnement à sollicitation élevée ou en mode continu. Unité : 1/h *voir EN 13611/A2*

## 18.5 Mean time to dangerous failure MTTF $_{d}$

Expectation of the mean time to dangerous failure *see EN ISO 13849-1:2008*

### 18.6 Proportion de défaillances en sécurité SFF

Proportion des défaillances en sécurité du taux global hypothétique (safe failure fraction – SFF) *voir EN 13611/A2*

## <span id="page-47-0"></span>Pour informations supplémentaires

La gamme de produits Honeywell Thermal Solutions comprend Honeywell Combustion Safety, Eclipse, Exothermics, Hauck, Kromschröder et Maxon. Pour en savoir plus sur nos produits, rendez-vous sur ThermalSolutions.honeywell.com ou contactez votre ingénieur en distribution Honeywell. Elster GmbH Strotheweg 1, D-49504 Lotte T +49 541 1214-0 hts.lotte@honeywell.com www.kromschroeder.com

© 2024 Elster GmbH

Sous réserve de modifications techniques visant à améliorer nos produits.

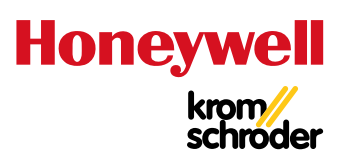